a2zpapers.com

Roll No. ...................

Total No. of Questions: 16]

[Total No. of Printed Pages: 7]

 $144/A$ 

SS

# 2038

# ਸਲਾਨਾ ਪਰੀਖਿਆ ਪੁਨਾਲੀ **FUNDAMENTALS OF e-BUSINESS** (Commerce Group) (Punjabi, Hindi and English Versions) (Evening Session)

Time allowed: Three hours

Maximum marks: 50

## (Punjabi Version)

- ਨੋਟ : (i) ਆਪਣੀ ਉੱਤਰ-ਪੱਤਰੀ ਦੇ ਟਾਈਟਲ ਪੈਨੇ 'ਤੇ ਵਿਸ਼ਾ-ਕੋਡ/ਪੇਪਰ-ਕੋਡ ਵਾਲੇ ਖ਼ਾਨੇ ਵਿੱਚ ਵਿਸ਼ਾ-ਕੋਡ/ਪੇਪਰ-ਕੋਡ 144/A ਜ਼ਰੂਰ ਦਰਜ ਕਰੋ ਜੀ /
	- ਉੱਤਰ-ਪੱਤਰੀ ਲੈਂਦੇ ਹੀ ਇਸ ਦੇ ਪੰਨੇ ਗਿਣ ਕੇ ਦੇਖ ਲਓ ਕਿ ਇਸ ਵਿੱਚ ਟਾਈਟਲ ਸਹਿਤ 30 ਪੰਨੇ ਹਨ  $(ii)$ ਅਤੇ ਠੀਕ ਕਮਵਾਰ ਹਨ |
	- ਉੱਤਰ-ਪੱਤਰੀ ਵਿੱਚ ਖ਼ਾਲੀ ਪੰਨਾ/ਪੈਨੇ ਛੱਡਣ ਤੋਂ ਬਾਅਦ ਹੱਲ ਕੀਤੇ ਗਏ ਪ੍ਰਸ਼ਨ/ਪ੍ਰਸ਼ਨਾਂ ਦਾ ਮੁਲਾਂਕਣ ਨਹੀਂ  $(iii)$ ਕੀਤਾ ਜਾਵੇਗਾ |
	- (iv) ਪ੍ਰਸ਼ਨ ਪੱਤਰ ਦੇ ਚਾਰ **ਭਾਗ (ਭਾਗ–ੳ, ਭਾਗ–ਅ, ਭਾਗ–ੲ** ਅਤੇ **ਭਾਗ–ਸ**) ਹੋਣਗੇ l

#### <u>वाता रि</u>

ਪ੍ਰਸ਼ਨ ਨੂੰ. 1 ਵਿੱਚ ਹਰੇਕ 1 ਅੰਕ ਵਾਲੇ 6 ਉਪ ਭਾਗ ਹਨ । ਹਰੇਕ ਭਾਗ ਦਾ ਉੱਤਰ 1-15 ਸ਼ਬਦਾਂ  $(\nu)$ ਵਿੱਚ ਦਿੱਤਾ ਜਾਣਾ ਚਾਹੀਦਾ ਹੈ । ਵਸਤੂਨਿਸ਼ਠ ਪ੍ਰਸ਼ਨਾਂ ਵਿੱਚ ਇੱਕ ਸ਼ਬਦ ਜਾਂ ਇੱਕ ਵਾਕ ਉੱਤਰ ਵਾਲੇ ਪ੍ਰਸ਼ਨਾਂ/ਖਾਲੀ ਥਾਂ ਭਰੋ/ਸਹੀ ਜਾਂ ਗਲਤ/ ਬਹੁਪੱਖੀ ਪਸੰਦ ਦੇ ਪ੍ਰਸ਼ਨ ਹੋ ਸਕਦੇ ਹਨ ।

#### ਭਾਗ–ਅ

(vi) ਪ੍ਰਸ਼ਨ ਨੂੰ 2 ਤੋਂ 7 ਹਰੇਕ 2 ਅੰਕਾਂ ਵਾਲੇ ਹੋਣਗੇ | ਇਨ੍ਹਾਂ ਪ੍ਰਸ਼ਨਾਂ ਦਾ ਉੱਤਰ 5 ਤੋਂ 10 ਲਾਈਨਾਂ ਵਿੱਚ ਦਿੱਤਾ ਜਾਣਾ ਚਾਹੀਦਾ ਹੈ ।

#### ਭਾਗ–ੲ

(vii) ਪ੍ਰਸ਼ਨ ਨੰ. 8 ਤੋਂ 14 ਹਰੇਕ 4 ਅੰਕਾਂ ਵਾਲੇ ਹੋਣਗੇ | ਇਸ ਭਾਗ ਤੋਂ ਕੁਲ ਪੰਜ ਪ੍ਰਸ਼ਨ ਕਰੋ | ਇਨ੍ਹਾਂ ਪ੍ਰਸ਼ਨਾਂ ਦੇ ਉੱਤਰ 15 ਤੋਂ 20 ਲਾਇਨਾਂ ਵਿੱਚ ਦਿਤੇ ਜਾਣੇ ਚਾਹੀਦੇ ਹਨ ।

# ਭਾਗ–ਸ

(viii) ਪ੍ਰਸ਼ਨ ਨੰ. 15 ਤੇ 16 ਅੰਦਰੁਨੀ ਛੋਟ ਵਾਲੇ ਹਰੇਕ 6 ਅੰਕਾਂ ਦੇ ਹੋਣਗੇ । ਇਨ੍ਹਾਂ ਪ੍ਰਸ਼ਨਾਂ ਦੇ ਉੱਤਰ, ਉੱਤਰ-ਪੱਤਰੀ ਦੇ 3-4 ਪੰਨਿਆਂ ਵਿੱਚ ਦਿੱਤਾ ਜਾਣਾ ਚਾਹੀਦਾ ਹੈ ।

 $144/A-SS$ 

www.a2zpapers.com

Turn over

www.a2zpapers.com

# $(2)$

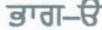

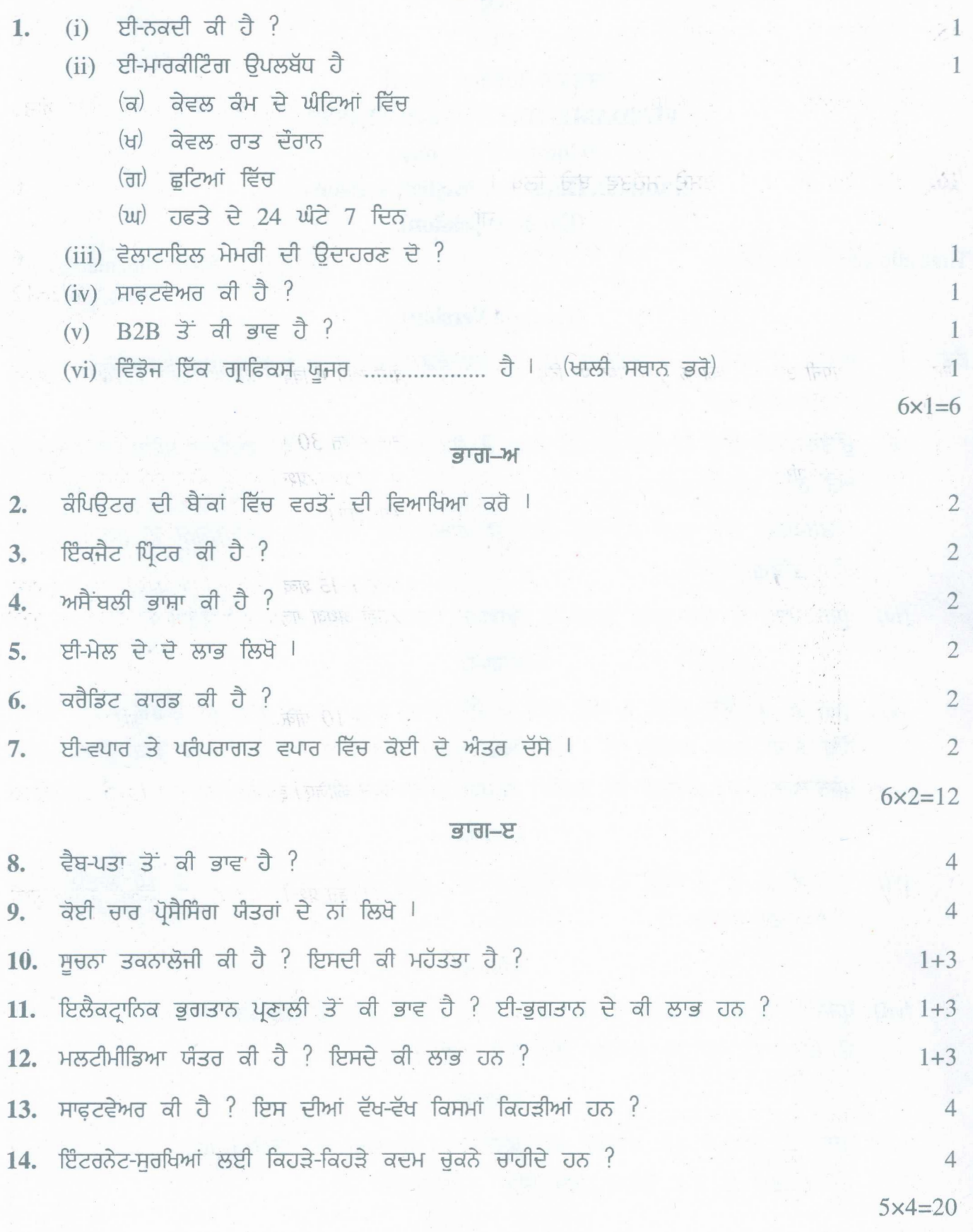

144/A-SS

www.a2zpapers.com

www.a2zpapers.com

 $G_{\rm F} = 2.119$ 

## $(3)$

#### $arct$

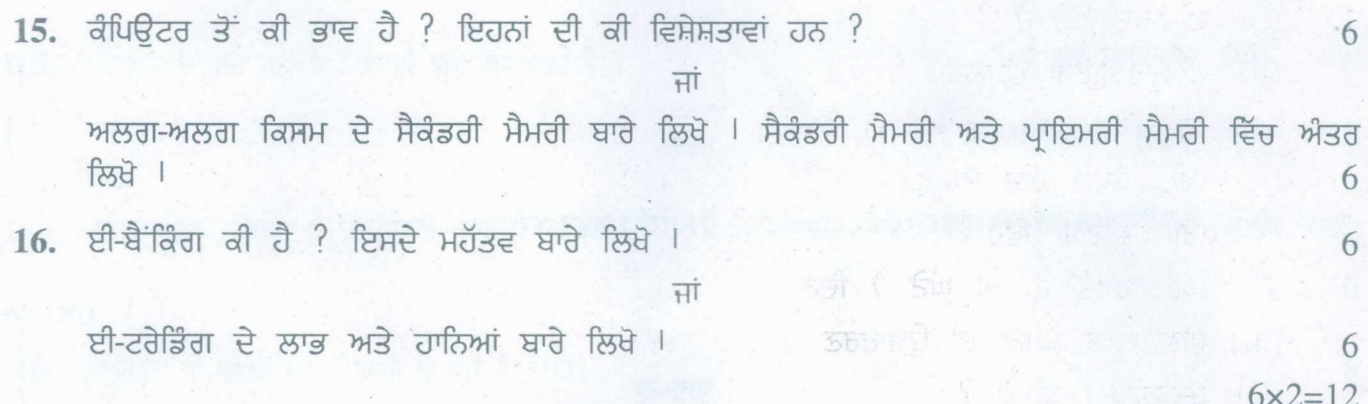

### (Hindi Version)

- अपनी उत्तर-पुस्तिका के मुख्य पृष्ठ पर विषय-कोड ∕पेपर-कोड वाले खाने में विषय-कोड ∕पेपर-कोड़ 144/A अवश्य नोट:  $(i)$ लिखें।
	- उत्तर-पुस्तिका लेते ही इसके पृष्ठ गिनकर देख लें कि इसमें टाइटल सहित 30 पृष्ठ हैं एवं सही क्रम में हैं।  $(ii)$
	- (iii) उत्तर-पुस्तिका में खाली छोड़े गये पृष्ठ /पृष्ठों के पश्चात हल किये गये प्रश्न /प्रश्नों का मुल्यांकन नहीं किया जायेगा।
	- प्रश्न पत्र के चार भाग (भाग-क, भाग-ख, भाग-ग तथा भाग-घ) होंगे।  $(iv)$

#### भाग\_त

प्रश्न सं. 1 में प्रत्येक 1 अंक के 6 उपभाग हैं। प्रत्येक भाग का उत्तर 1-15 शब्दों में दिया जाना चाहिए। वस्तनिष्ठ प्रश्नों  $(v)$ में एक शब्द या एक वाक्य के उत्तर वाले प्रश्न ⁄खाली स्थान भरो ⁄सही अथवा गलत ⁄बहविकल्पी पसन्द के प्रश्न हो सकते  $\frac{3}{2}$ 

#### भाग-ख

(vi) प्रश्न सं. 2 से 7 प्रत्येक के दो अंक होंगे। इन प्रश्नों का उत्तर 5 से 10 पंक्तियों में दिया जाना चाहिए।

# भाग $-\pi$

(vii) प्रश्न सं. 8 से 14 प्रत्येक 4 अंकों के होंगे। इस खण्ड से पाँच प्रश्न कीजिए। इन प्रश्नों के उत्तर 15 से 20 पंक्तियों में दिए जाने चाहिए।

भाग-घ

(viii) प्रश्न सं. 15 से 16 आन्तरिक चयन वाले प्रत्येक छः अंकों के होंगे। इन प्रश्नों का उत्तर, उत्तर परितका के 3-4 पष्ठो में दिया जाना चाहिए।

## भाग–क

- $(i)$  ई-नकदी क्या है? 1.
	- (ii) ई-मार्किटिंग उपलब्ध है
		- (a) केवल कार्य के घण्टों में
		- (b) केवल रात के समय
		- (c) छटिटयों वाले दिन
		- सप्ताह के सातों दिन 24 घण्टे।  $(d)$

# $144/A - SS$

[Turn over

 $\mathbb{Z}$ 

 $\overline{1}$ 

www.a2zpapers.com

www.a2zpapers.com

[a2zpapers.com](http://a2zpapers.com/)

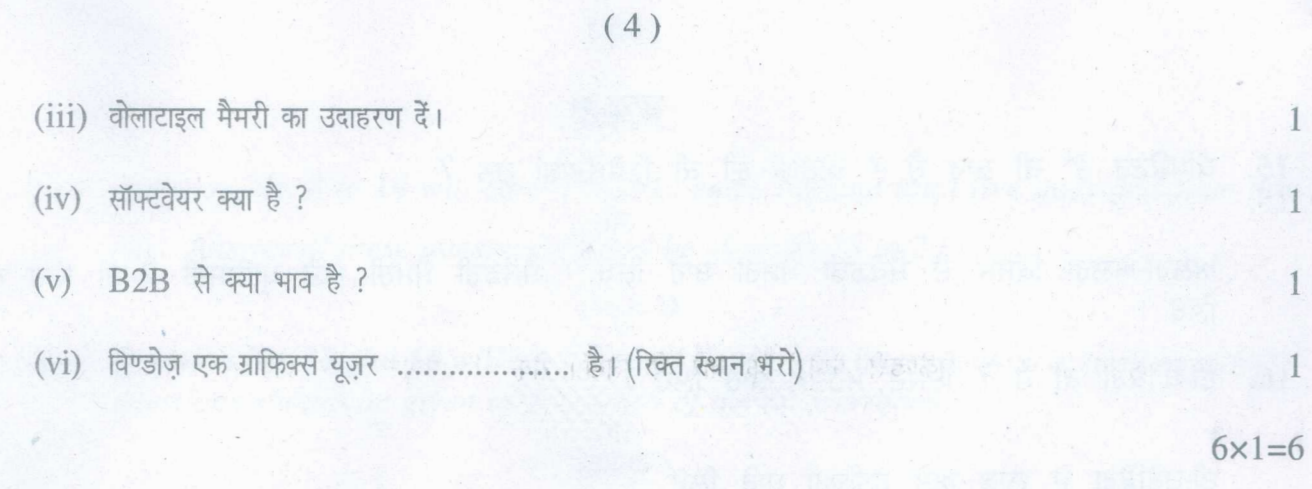

#### भाग-ख

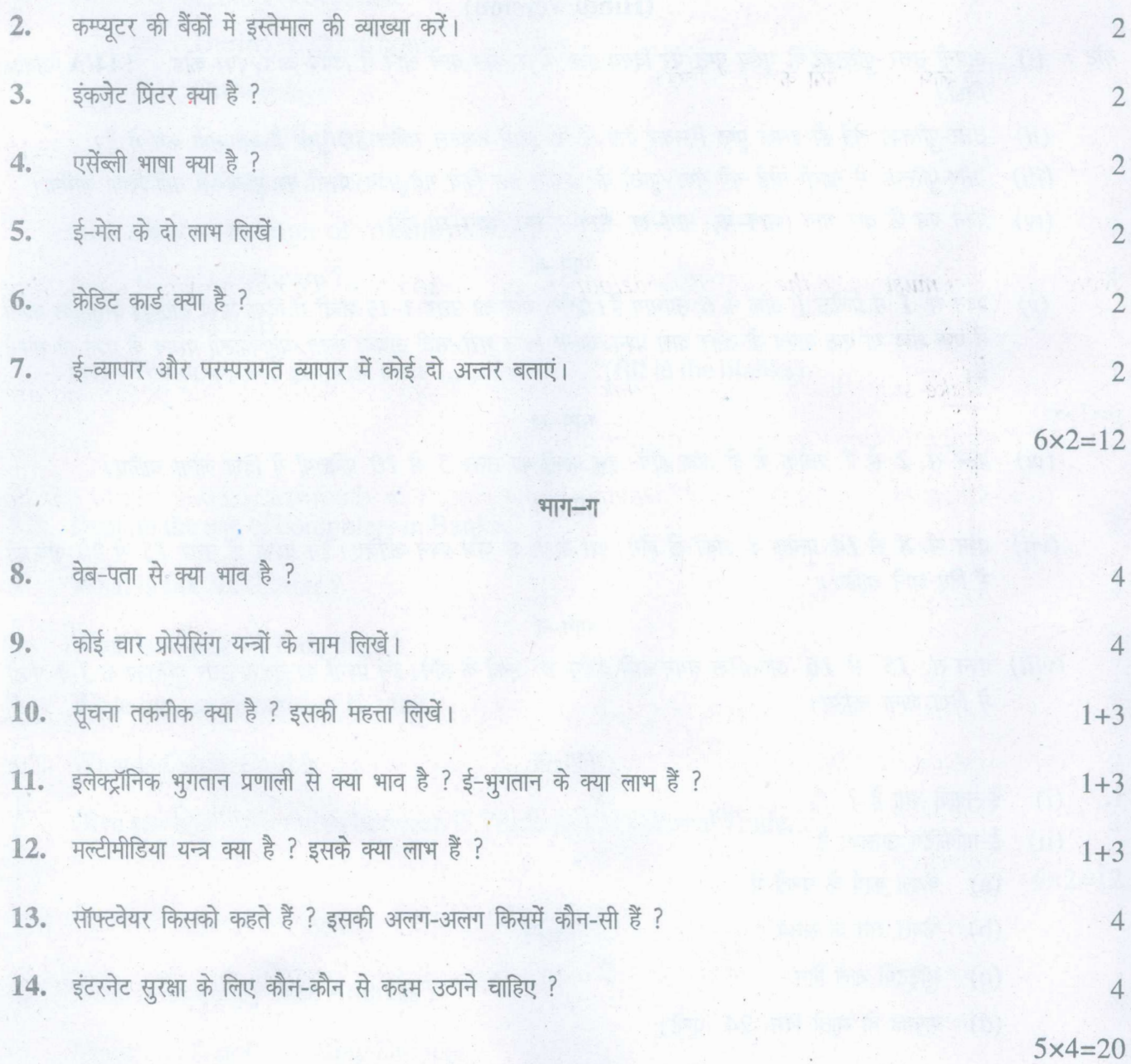

**144/A-SS**

www.a2zpapers.com

www.a2zpapers.com

where  $\frac{1}{2}$  and  $\frac{1}{2}$  and  $\frac{1$ 

 $(5)$ 

#### भाग-घ

15. कम्प्यूटर से क्या भाव है ? इनकी क्या विशेषताएं हैं ?

#### अथवा

अलग-अलग किस्म के सेकेण्डरी मेमोरी के बारे में लिखें। सेकेण्डरी मेमोरी और प्राइमरी मेमोरी में अन्तर लिखें। 6

16. ई-बैंकिंग के महत्त्व एवं सीमाओं के बारे में लिखें।

#### अथवा

ई-ट्रेडिंग के लाभ और हानियों के बारे में लिखें।

6

6

6

# *6x2=12*

# **(English Version)**

- *Note: (i) Youmust write the subject-code/paper-code 144/A in the box provided on the title page of your answer-book.*
	- *(ii) Make sure that the answer-book contains 30 pages (including title page) and are properly serialed as soon as you receive it.*
	- *(iii) Questionls attempted after leaving blank page/s in the answer-book would not be evaluated.*
	- *(iv) The question paper will havefour Parts i.e. A, B,* **C** *andD.*

# **Part-A**

*(v) Question No.* 1 *consists of* 6 *subparts carrying* 1 *mark each. Answer of each part should be given in* 1-15*words. Objective type questions may include questions with one word or one sentence answer/fill in the blanks/true or false/multiple choice type questions.*

# **Part-B**

*(vi) Question No.2 to* 7 *will carry* 2 *marks each. Answer of these questions should be given in* 5 *to 10 lines.*

**144/A-SS** [Turnover

www.a2zpapers.com

www.a2zpapers.com

[a2zpapers.com](http://a2zpapers.com/)

# Part-C

*(vii) Question No.8 to* 14 *will carry* 4 *marks each. Attempt totalfive questionsfrom this part. Answer of these questions should be given in* 15 *to 20 lines.*

# Part-D

*(viii) QuestionNo.* 15 *and Iti will carry* 6 *marks each with internal choice. Answer of these questions should be given in 3-4'pages of the answer-book.*

# Part-A

1. (i) What is E-cash ?

(ii) E-Marketing is available

(a) During working hours

- (b) On holidays
- *<sup>I</sup>* (c) During Nights only
- (d) 24 Hours and 7 days.
- (iii) Give an example of volatile memory.
- (iv) What is Software?
- (v) What is B2B ?
- (vi) Windows is a graphic user  $\ldots$  ? (fill in the blanks)

Part-B

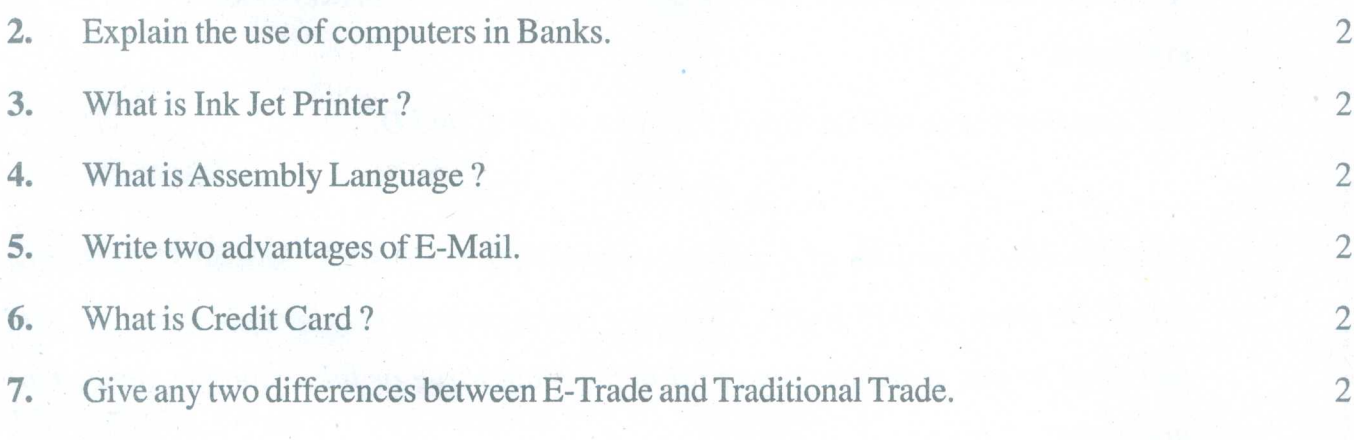

#### Part-C

 $6x2=12$ 

..

 $^{\circ}1$ 

1

1

I

1

1

 $6x1=6$ 

8. What is meant by Web Address? 4

- 9. Name any four Processing Devices. 4
- 144/A-SS

www.a2zpapers.com www.a2zpapers.com

<www.a2zpapers.com>

(7 )

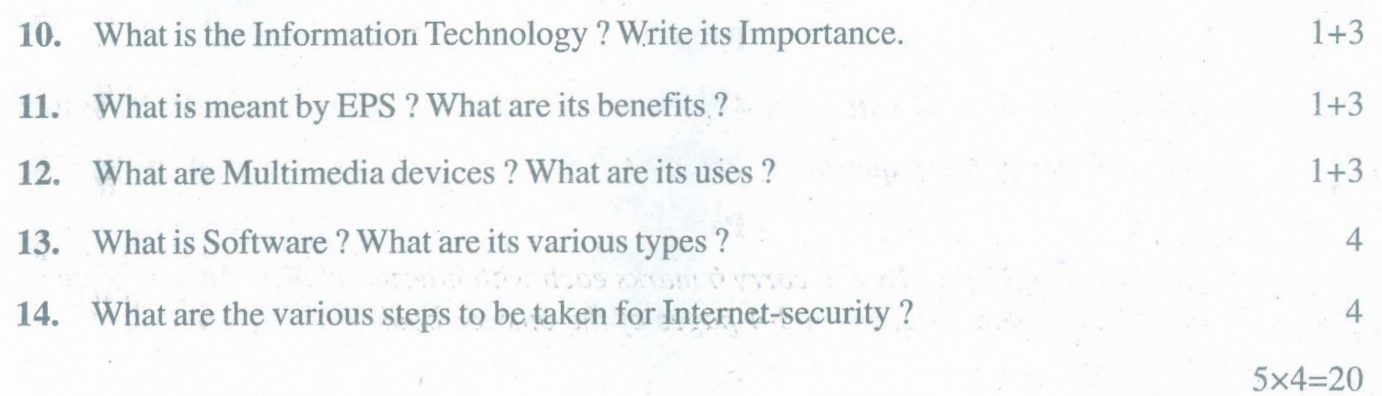

## **Part-D**

**15.** What is meant by Computer? What are its features? 6

#### or

Explain various types of secondary memory. Write difference between Primary memory and Secondary memory. 6

**16.** What is e-Banking ? Write about its importance. 6

or

Polo

Write benefits and limitations of E-Trading. 6

*6x2=12*

# **144/A-SS**

www.a2zpapers.com [Download free old Question papers gndu, ptu hp board, punjab board](http://a2zpapers.com/) www.a2zpapers.com